## Screen Shots of the National Map Corp Web Application

Logon Page for user

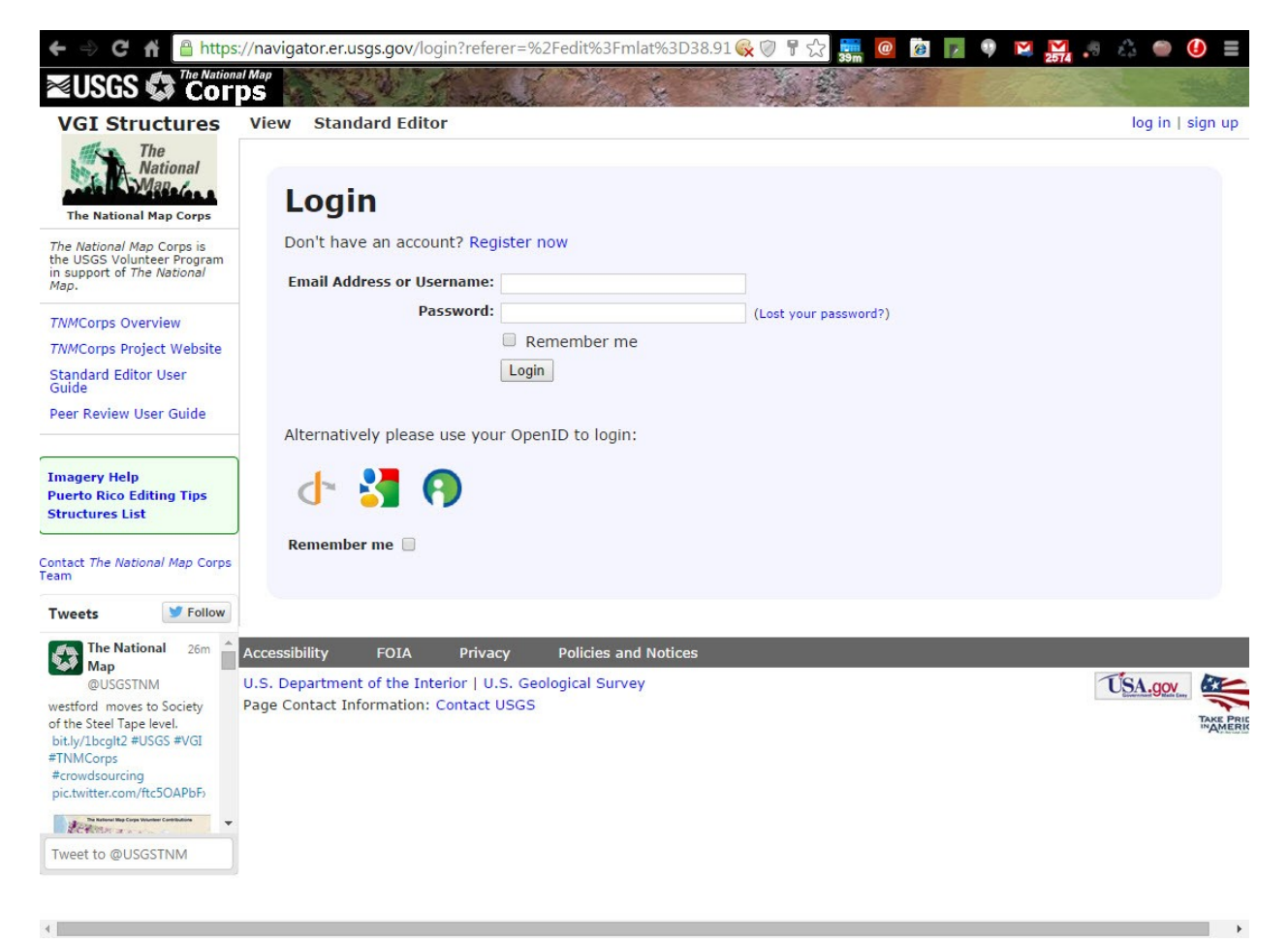

## Logon Page for New User Account

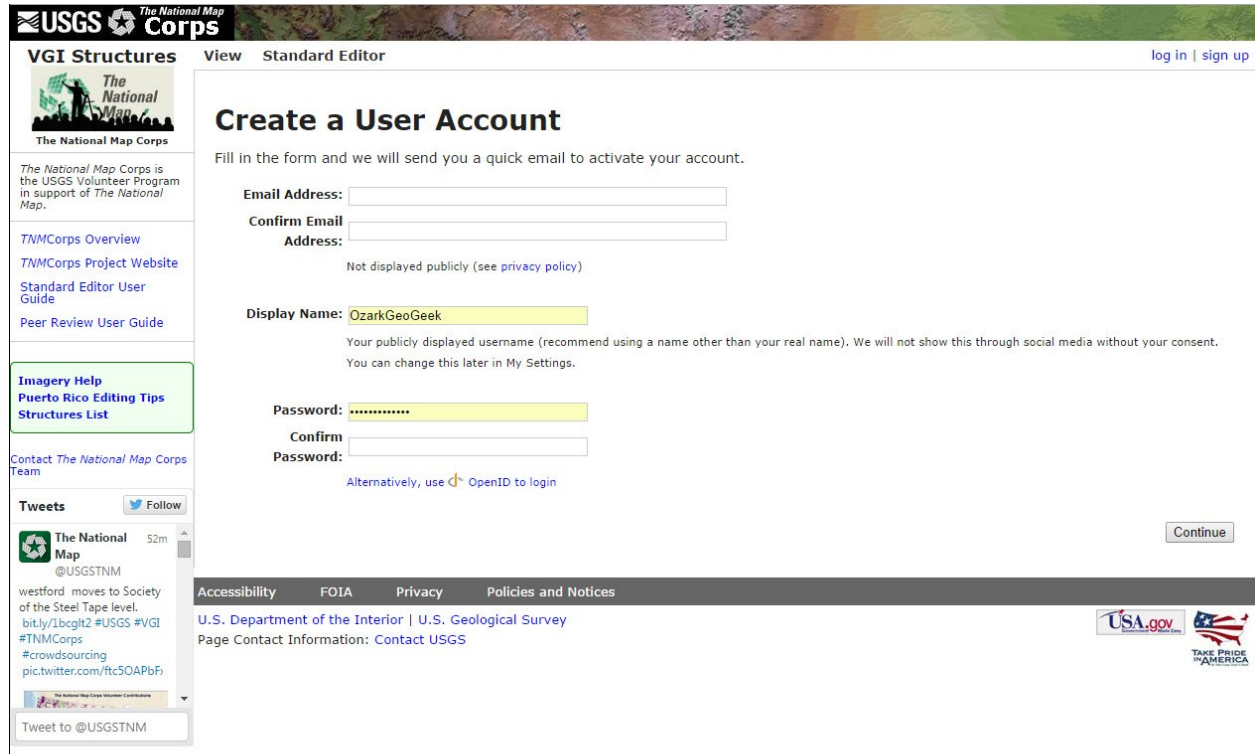

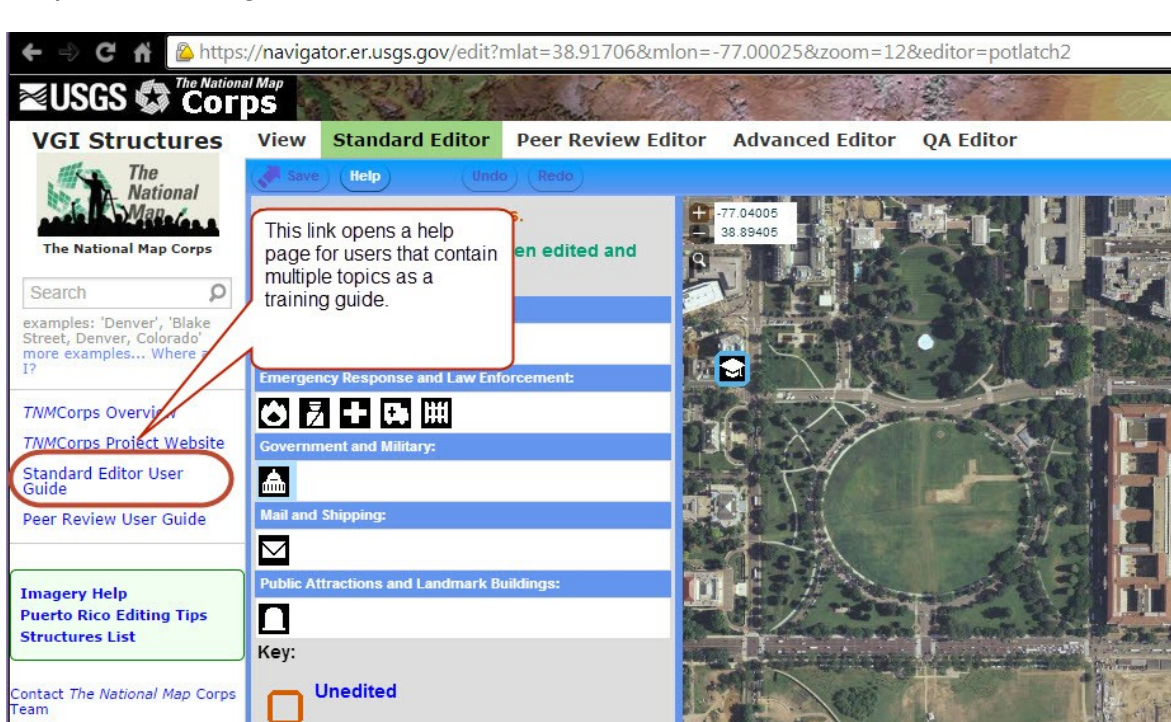

Help and Training Information for Users

Opens this standard Windows training document

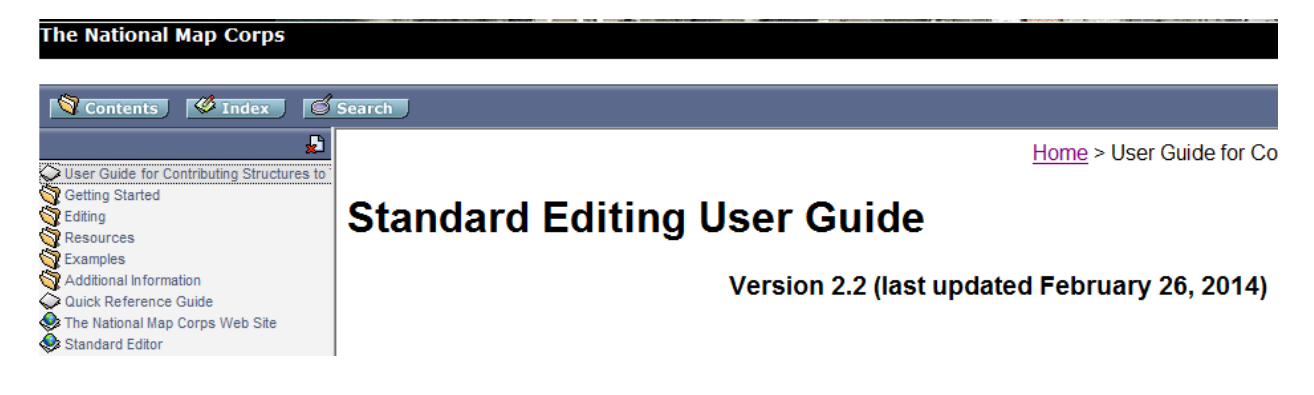

Navigation in the standard editor

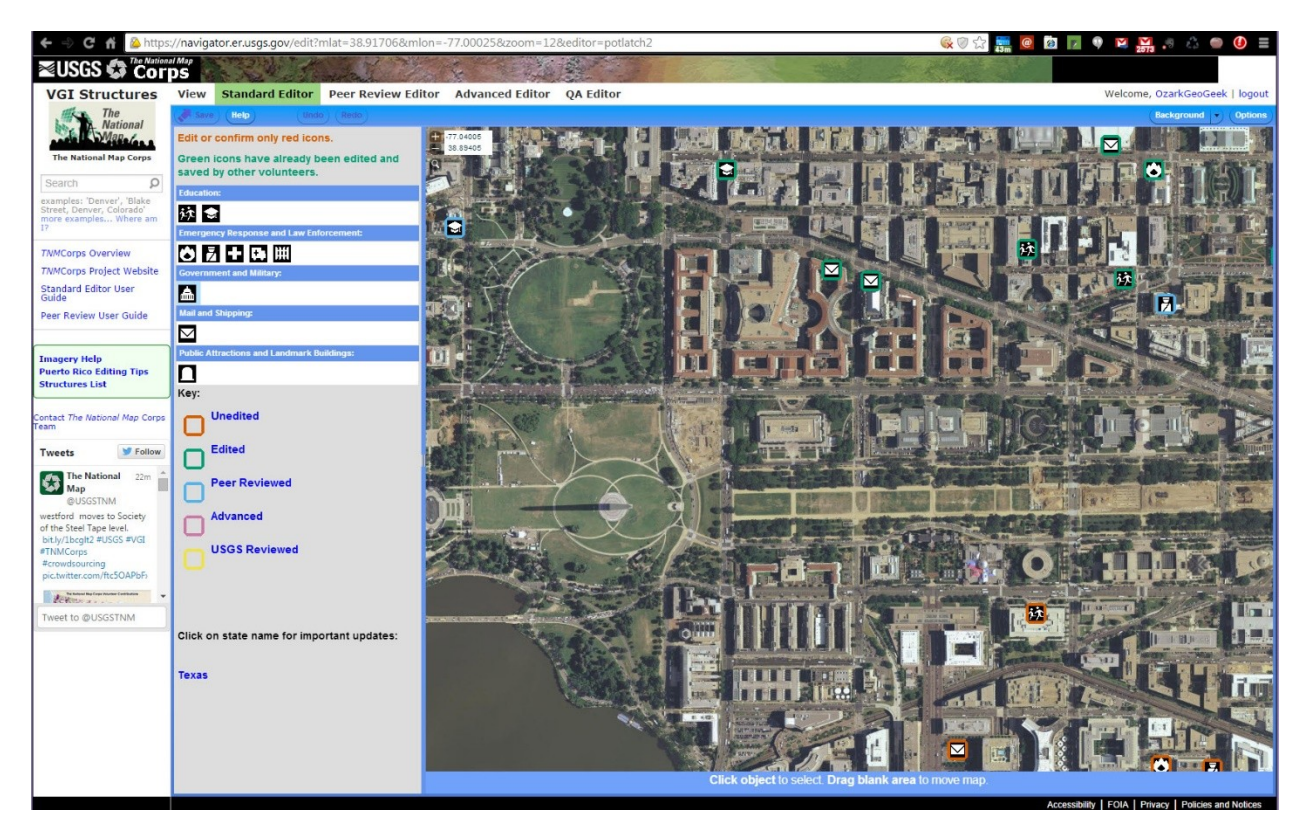

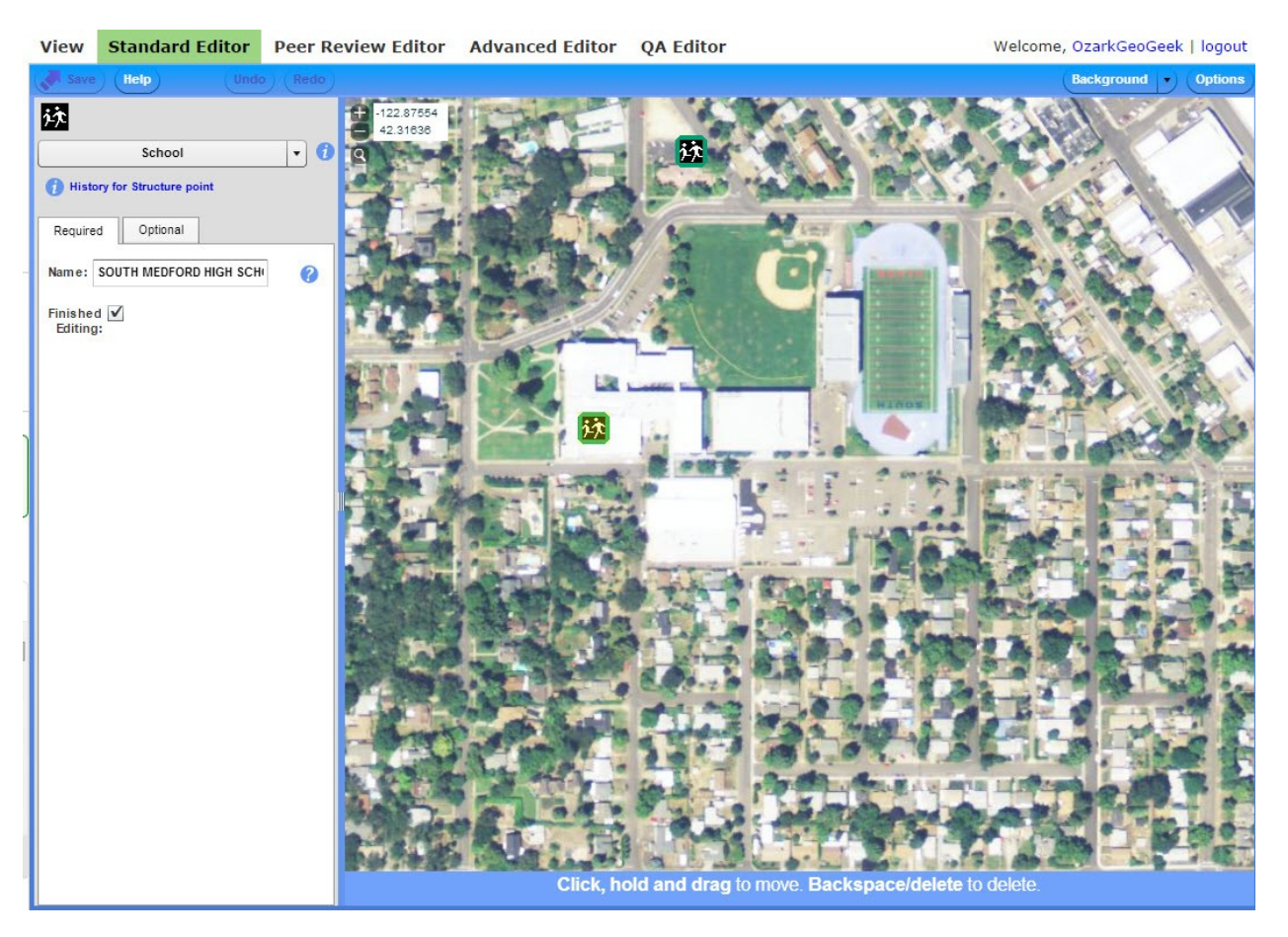

## Easy Editor to place manmade structures on a map

## Optional input tab in the editor

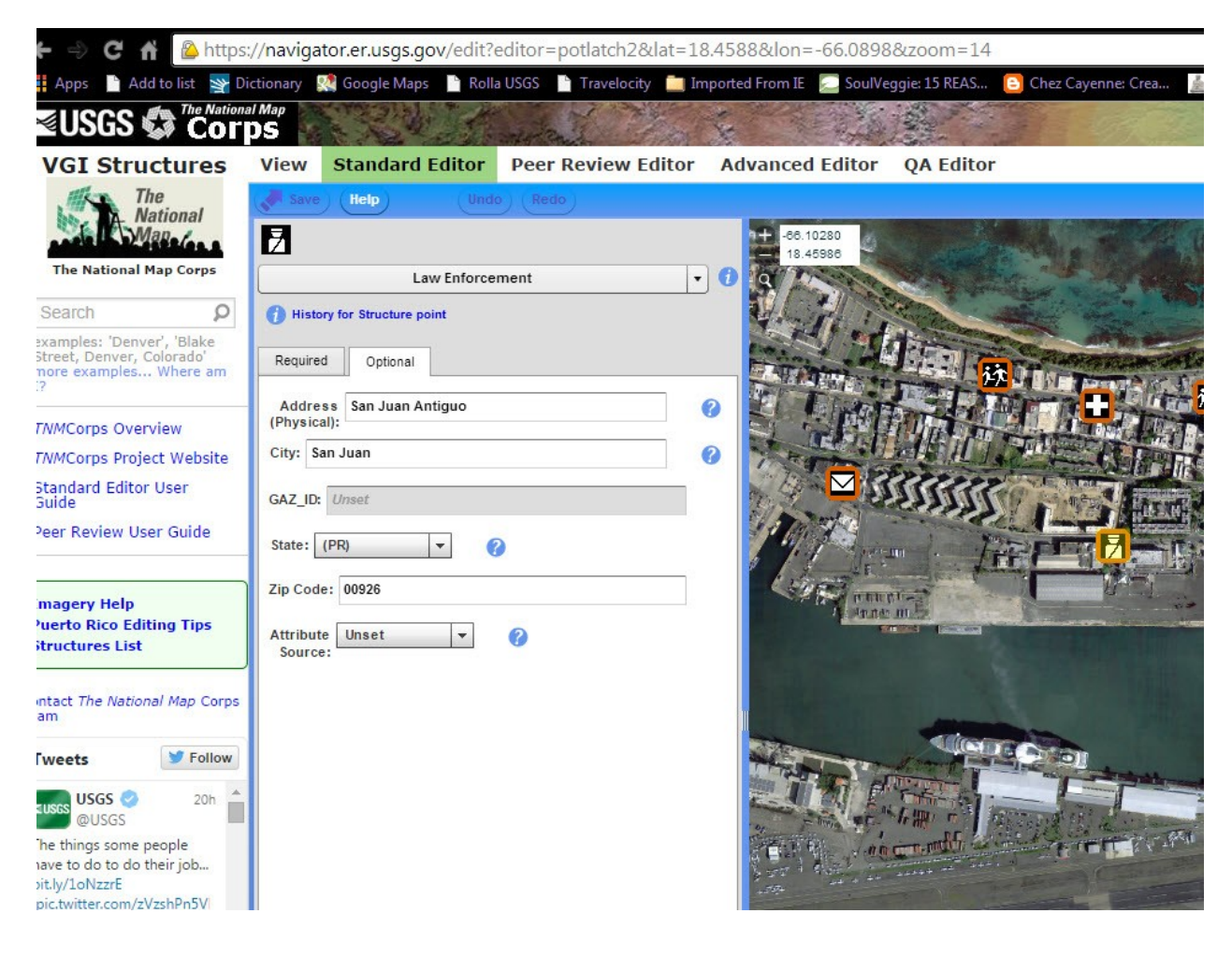